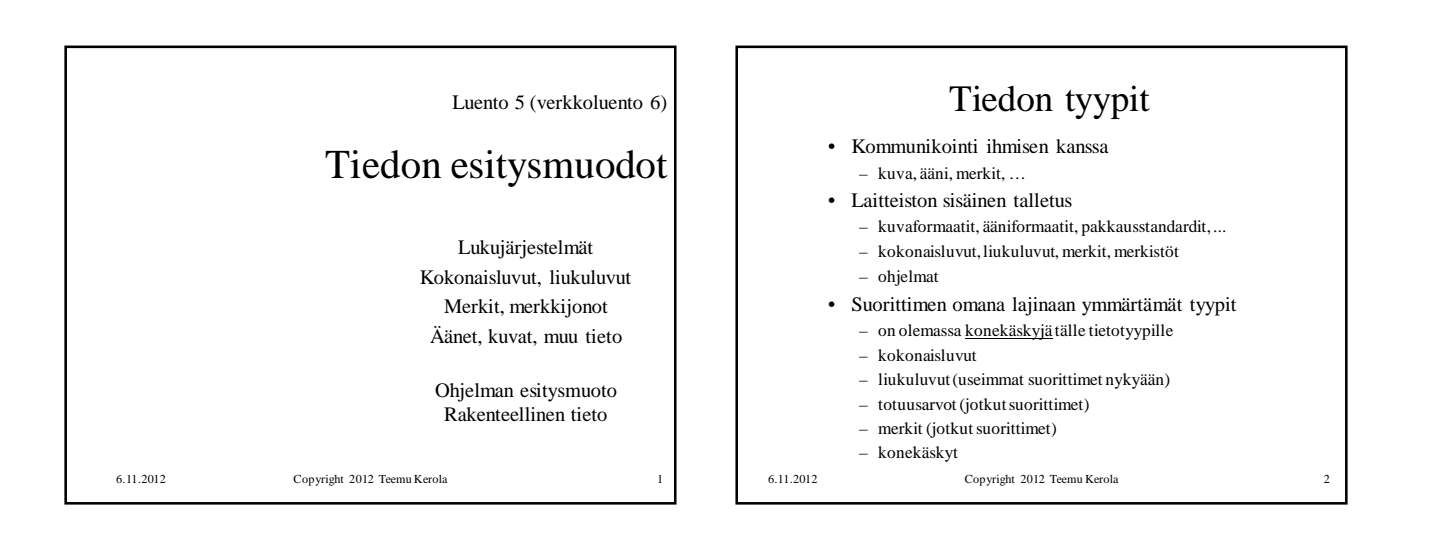

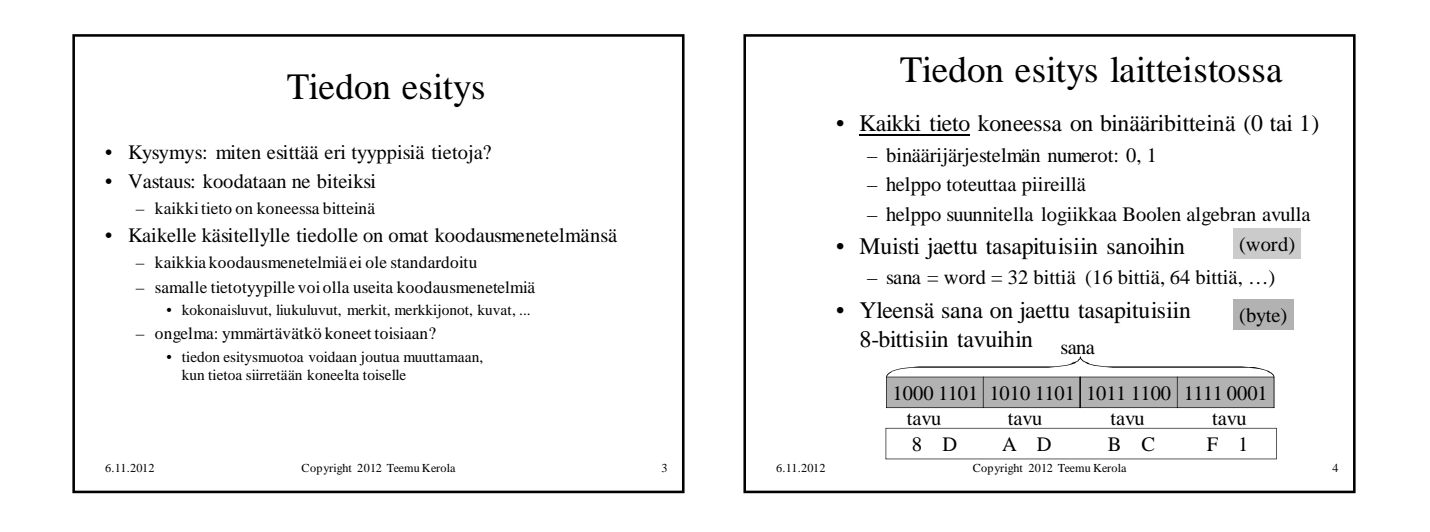

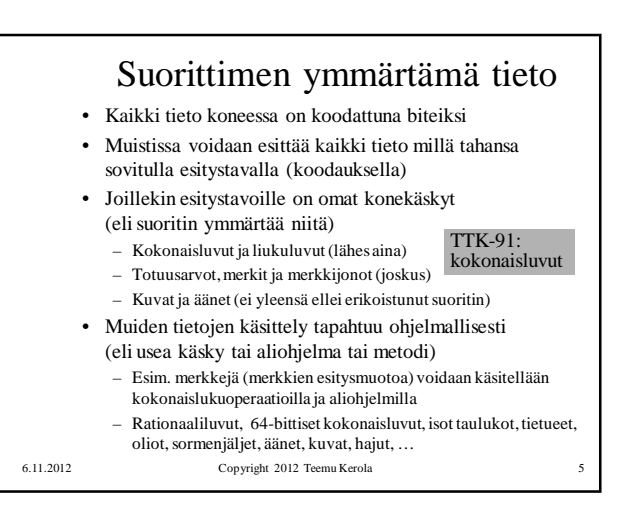

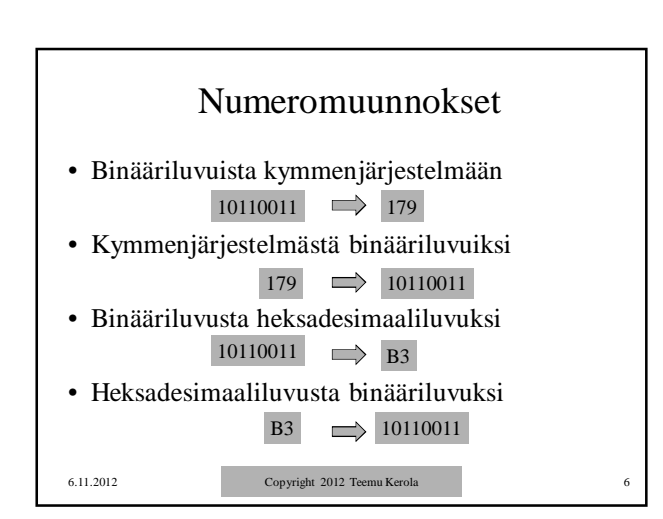

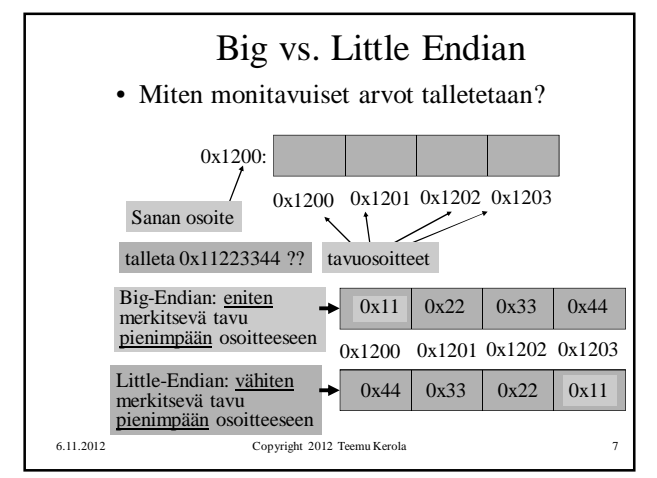

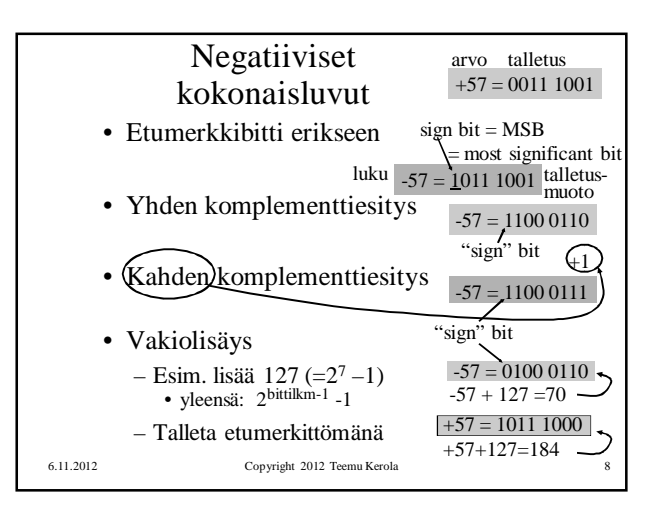

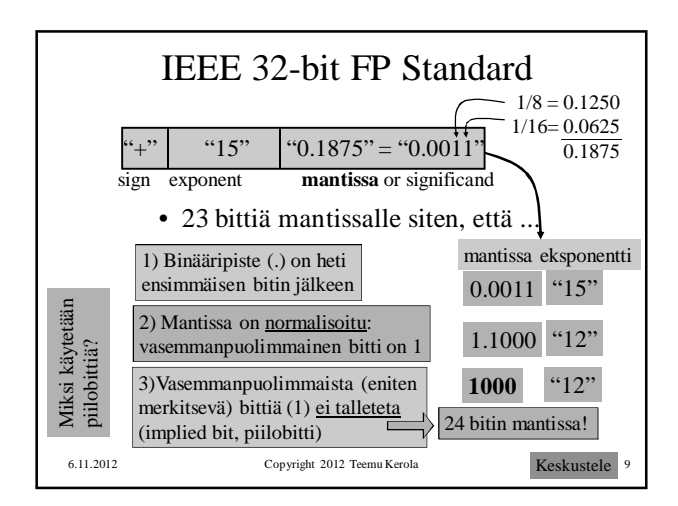

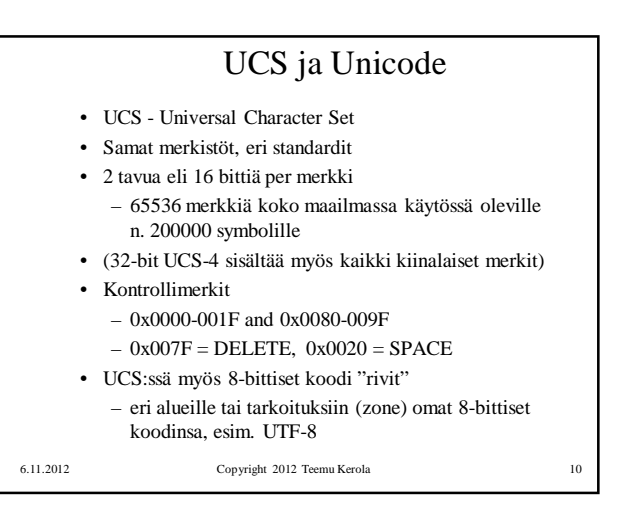

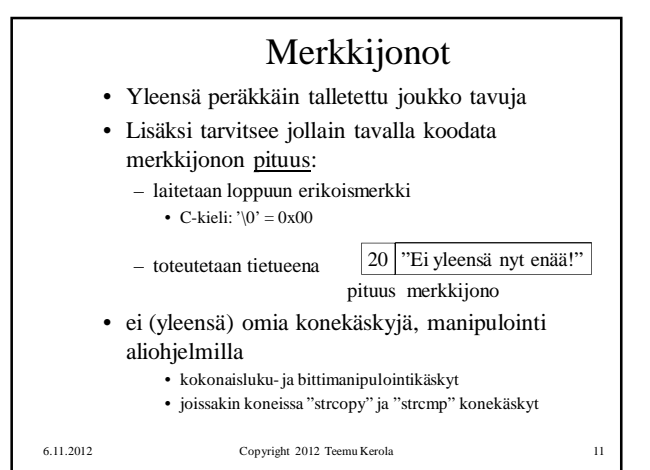

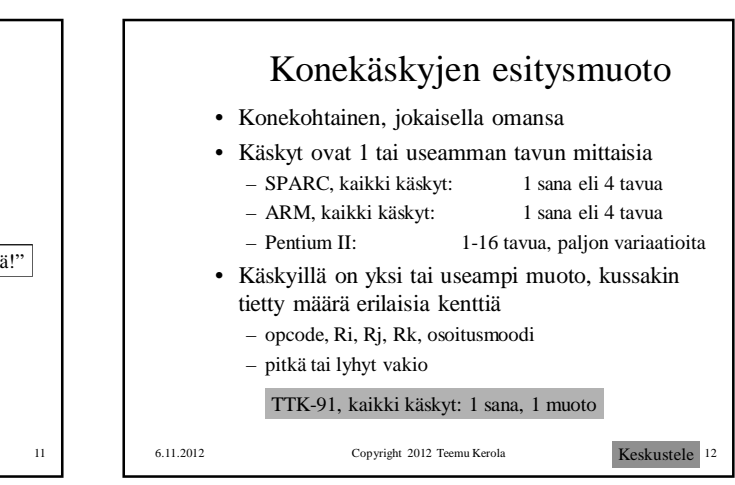

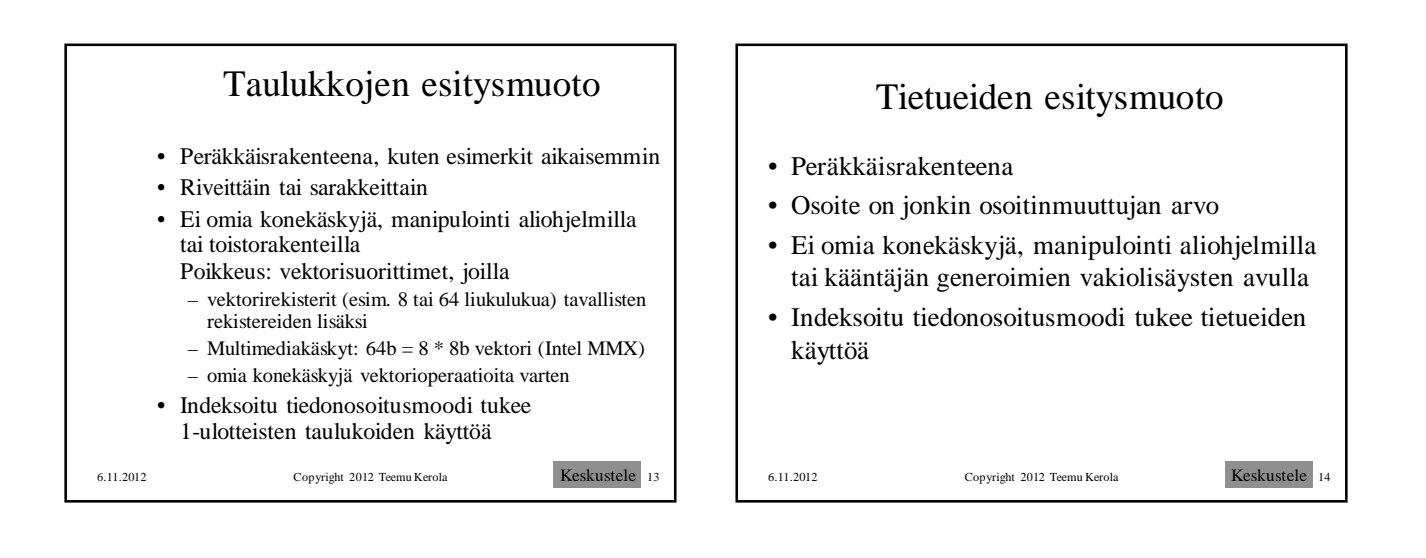

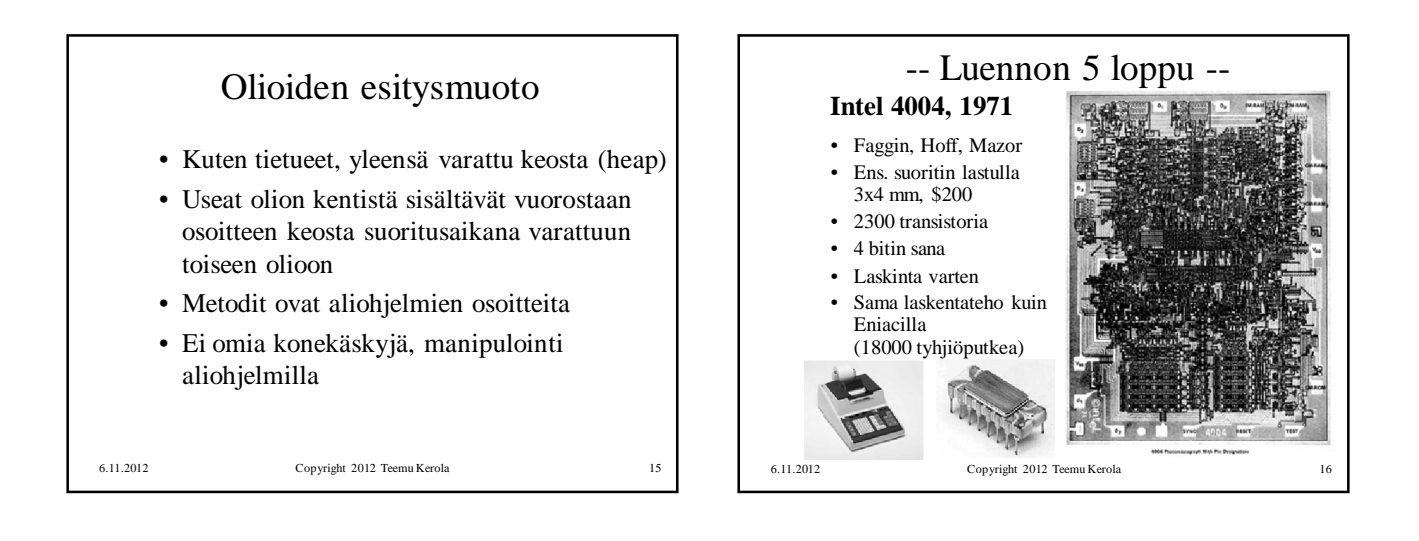

## Luento 5 (verkkoluento 6) 3